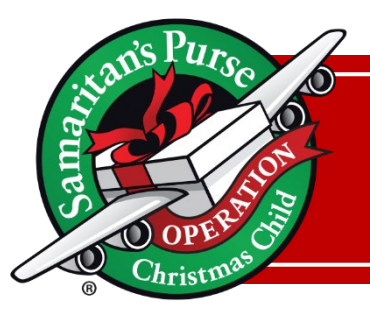

## **Area Coordinator – Application Process Checklist**

## Application Process Checklist

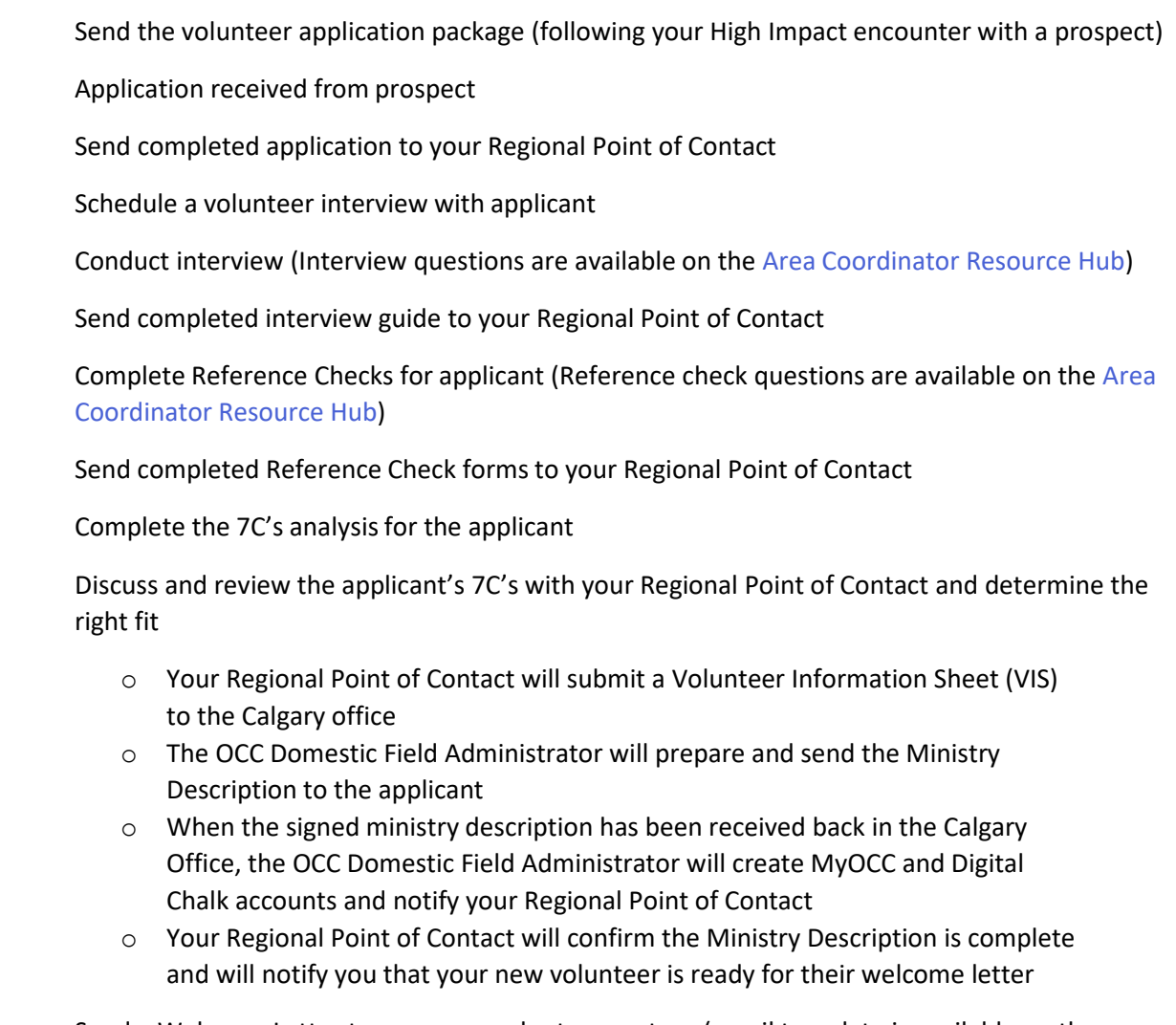

Send a Welcome Letter to your new volunteer partner (email template is available on the Area [Coordinator Resource](https://www.samaritanspurse.ca/area-coordinators-resource-hub/) Hub)

Follow the Volunteer Onboarding Guide for the equipping of your new Area Team Volunteer